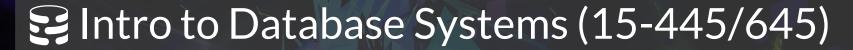

# 06 Memory Management

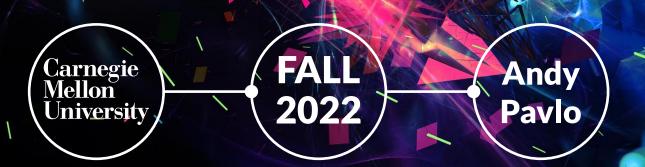

## **ADMINISTRIVIA**

Homework #2 is due September 25<sup>th</sup> @ 11:59pm

**Project #1** is due October 2<sup>nd</sup> @ 11:59pm

- → Q&A Session: Tuesday September 22<sup>nd</sup> @ 8:00pm
- → Special Office Hours: **Saturday October 1**st @ **3pm-5pm**

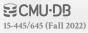

# **DATABASE STORAGE**

**Problem #1:** How the DBMS represents the database in files on disk.

**Problem #2:** How the DBMS manages its memory and move data back-and-forth from disk.

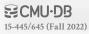

# **DATABASE STORAGE**

# **Spatial Control:**

- $\rightarrow$  Where to write pages on disk.
- → The goal is to keep pages that are used together often as physically close together as possible on disk.

# **Temporal Control:**

- → When to read pages into memory, and when to write them to disk.
- → The goal is to minimize the number of stalls from having to read data from disk.

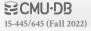

# **DISK-ORIENTED DBMS**

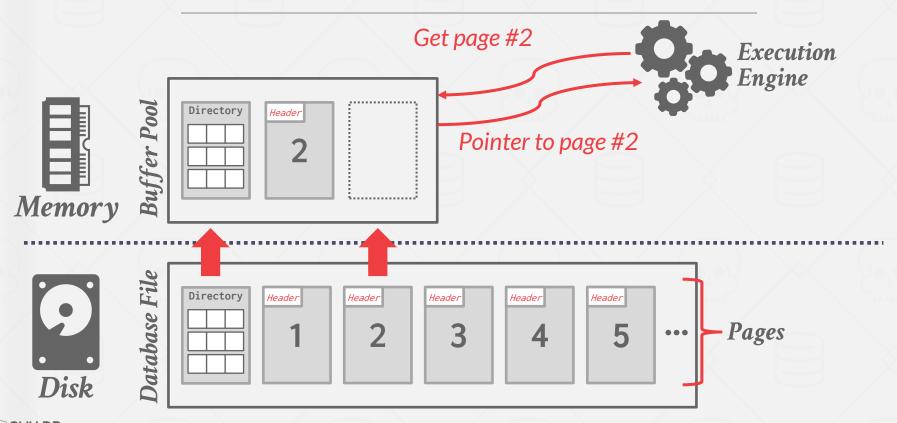

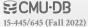

# **DISK-ORIENTED DBMS**

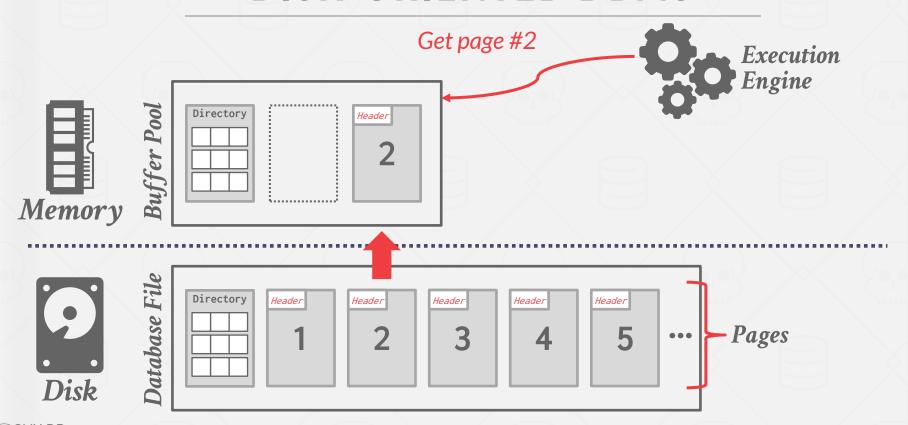

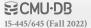

# **TODAY'S AGENDA**

Buffer Pool Manager Replacement Policies Other Memory Pools

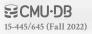

# **BUFFER POOL ORGANIZATION**

Memory region organized as an array of fixed-size pages.
An array entry is called a **frame**.

When the DBMS requests a page, an exact copy is placed into one of these frames.

Dirty pages are buffered and <u>not</u> written to disk immediately

→ Write-Back Cache

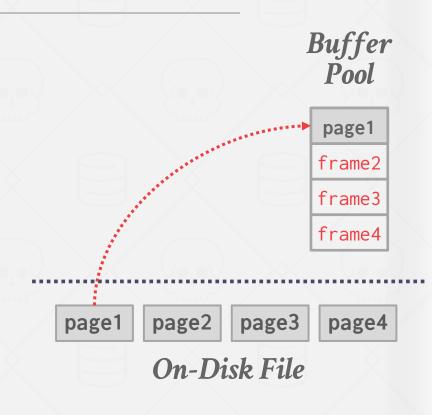

# **BUFFER POOL ORGANIZATION**

Memory region organized as an array of fixed-size pages.
An array entry is called a **frame**.

When the DBMS requests a page, an exact copy is placed into one of these frames.

Dirty pages are buffered and <u>not</u> written to disk immediately

→ Write-Back Cache

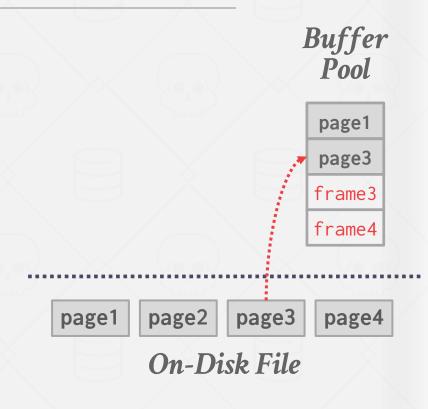

# **BUFFER POOL META-DATA**

The <u>page table</u> keeps track of pages that are currently in memory.

Also maintains additional meta-data per page:

- → Dirty Flag
- → Pin/Reference Counter

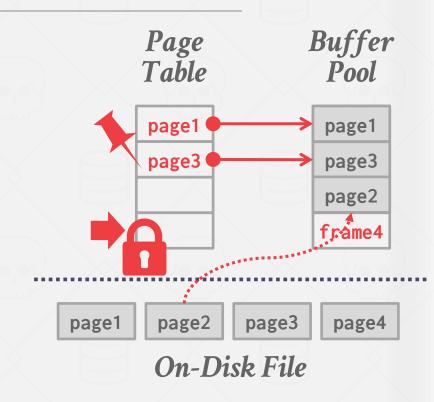

#### **BUFFER POOL META-DATA**

The <u>page table</u> keeps track of pages that are currently in memory.

Also maintains additional meta-data per page:

- → Dirty Flag
- → Pin/Reference Counter

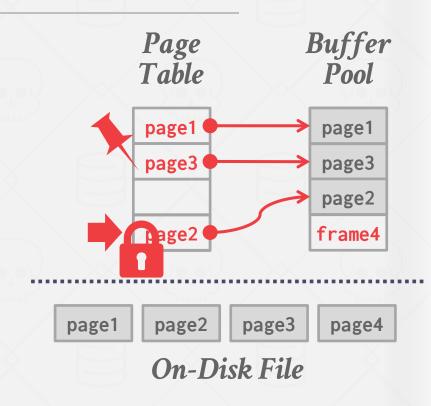

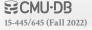

#### LOCKS VS. LATCHES

#### Locks:

- → Protects the database's logical contents from other transactions.
- → Held for transaction duration.
- $\rightarrow$  Need to be able to rollback changes.

#### Latches:

- → Protects the critical sections of the DBMS's internal data structure from other threads.
- $\rightarrow$  Held for operation duration.
- → Do not need to be able to rollback changes.

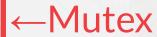

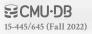

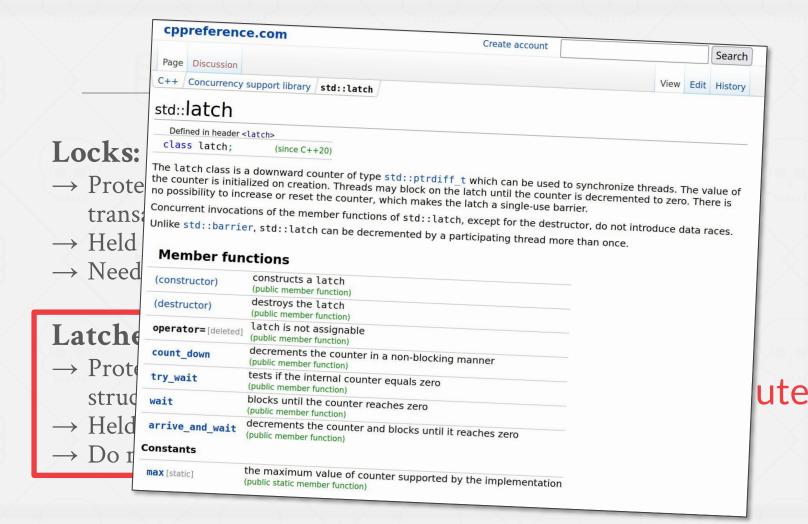

SECMU-DB

# PAGE TABLE VS. PAGE DIRECTORY

The **page directory** is the mapping from page ids to page locations in the database files.

→ All changes must be recorded on disk to allow the DBMS to find on restart.

The <u>page table</u> is the mapping from page ids to a copy of the page in buffer pool frames.

→ This is an in-memory data structure that does not need to be stored on disk.

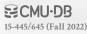

## **ALLOCATION POLICIES**

#### **Global Policies:**

 $\rightarrow$  Make decisions for all active queries.

#### **Local Policies:**

- → Allocate frames to a specific queries without considering the behavior of concurrent queries.
- → Still need to support sharing pages.

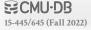

# **BUFFER POOL OPTIMIZATIONS**

Multiple Buffer Pools

Pre-Fetching

Scan Sharing

Buffer Pool Bypass

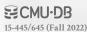

The DBMS does not always have a single buffer pool for the entire system.

- → Multiple buffer pool instances
- → Per-database buffer pool
- → Per-page type buffer pool

Partitioning memory across multiple pools helps reduce latch contention and improve locality.

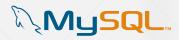

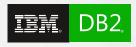

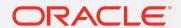

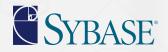

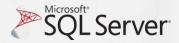

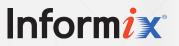

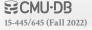

```
CREATE BUFFERPOOL custom_pool

SIZE 250 PAGESIZE 8k;

CREATE TABLESPACE custom_tablespace

PAGESIZE 8k BUFFERPOOL custom_pool;

CREATE TABLE new_table

TABLESPACE custom_tablespace ( ... );
```

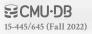

# Approach #1: Object Id

→ Embed an object identifier in record ids and then maintain a mapping from objects to specific buffer pools.

# Approach #2: Hashing

→ Hash the page id to select which buffer pool to access.

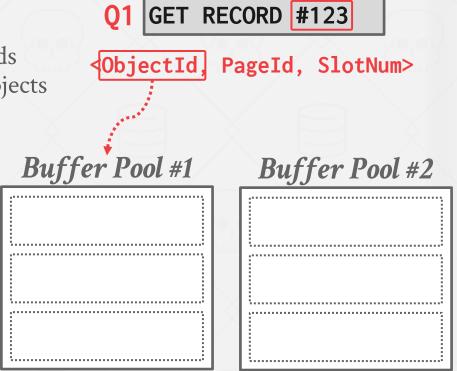

# Approach #1: Object Id

→ Embed an object identifier in record ids and then maintain a mapping from objects to specific buffer pools.

# Approach #2: Hashing

→ Hash the page id to select which buffer pool to access.

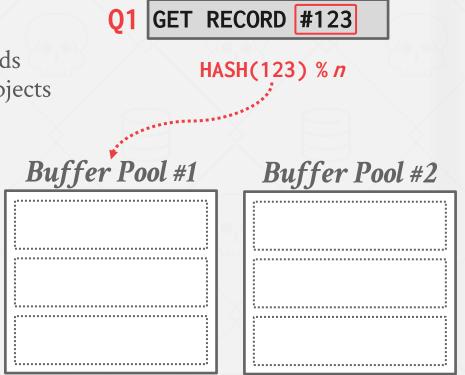

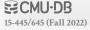

Disk Pages

page0

#### PRE-FETCHING

The DBMS can also prefetch pages based on a query plan.

- → Sequential Scans
- → Index Scans

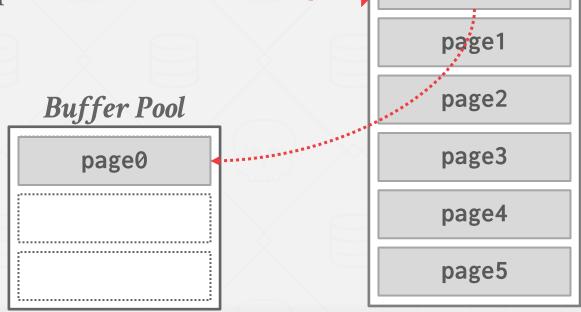

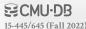

Disk Pages

#### PRE-FETCHING

The DBMS can also prefetch pages based on a query plan.

- → Sequential Scans
- → Index Scans

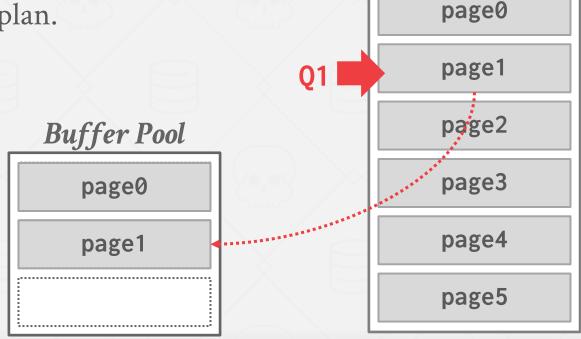

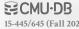

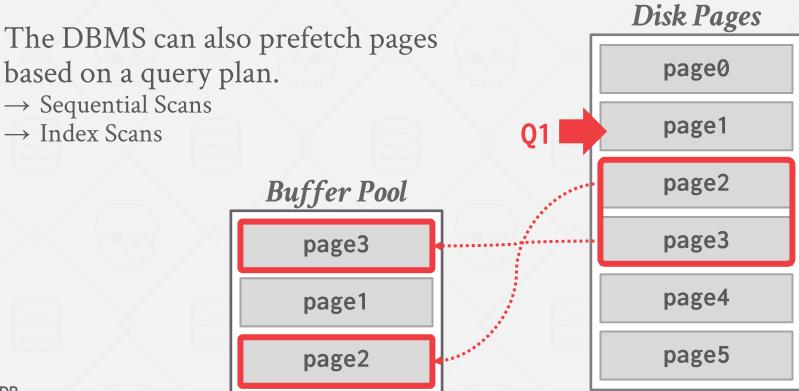

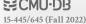

The DBMS can also prefetch pages based on a query plan.

- → Sequential Scans
- → Index Scans

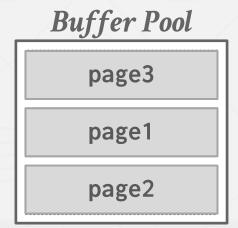

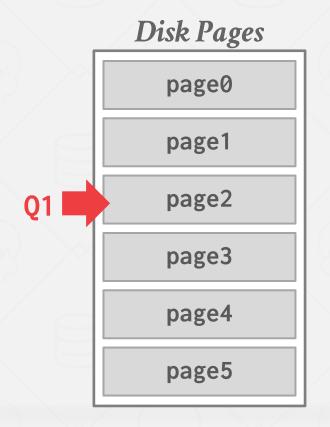

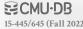

The DBMS can also prefetch pages based on a query plan.

- → Sequential Scans
- → Index Scans

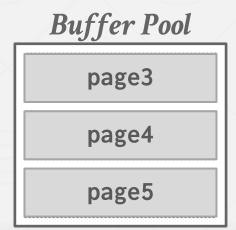

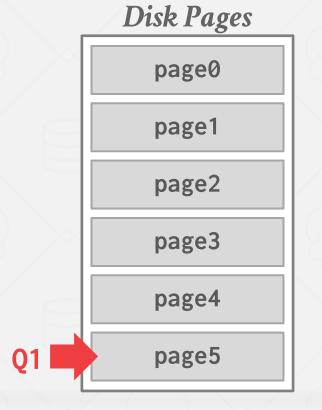

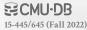

Q1

SELECT \* FROM A
WHERE val BETWEEN 100 AND 250

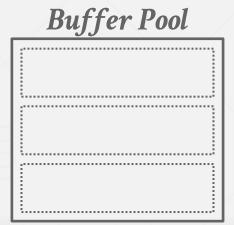

# Disk Pages

index-page0 index-page1 index-page2 index-page3 index-page4 index-page5

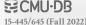

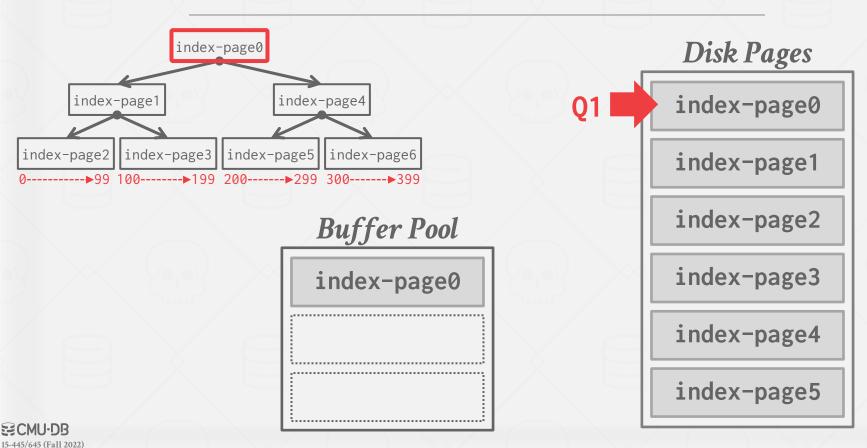

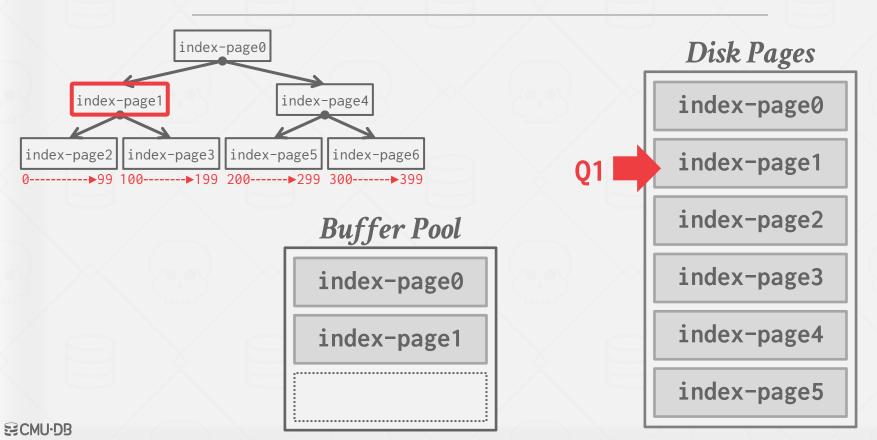

15-445/645 (Fall 2022)

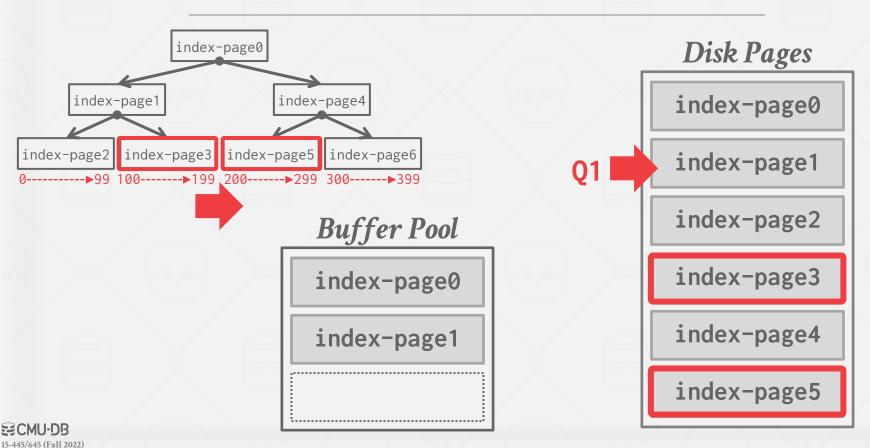

Queries can reuse data retrieved from storage or operator computations.

- $\rightarrow$  Also called *synchronized scans*.
- $\rightarrow$  This is different from result caching.

Allow multiple queries to attach to a single cursor that scans a table.

- $\rightarrow$  Queries do not have to be the same.
- → Can also share intermediate results.

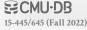

If a query wants to scan a table and another query is already doing this, then the DBMS will attach the second query's cursor to the existing cursor.

## Examples:

- → Fully supported in IBM DB2, MSSQL, and Postgres.
- → Oracle only supports cursor sharing for identical queries.

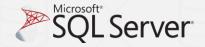

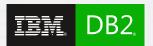

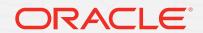

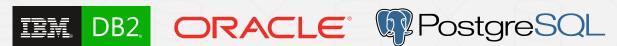

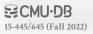

# Shared Scanning in Postgres

Asked 3 months ago Active 3 months ago Viewed 17 times

If a c

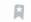

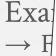

is alr

the

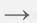

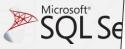

In the 11th lecture of the CMU Intro to Databases course (2020, 39:37), Andy Pavlo states that "only the high end data systems support shared buffer scanning but Postgres and MySql cannot". He does not expand and thus, I tried to find out why but couldn't find any abstracted information and wanted to ask here before I dove into the documentation. Did Andy mean that Postgres cannot support this due to its implementation, or has it simply not been implemented yet?

If it cannot be implemented, what about the Postgres design prevents it from doing so? How can this be circumvented? If it is possible, what is preventing the implementation today?

Also, do you know why everyone says that Andy smells so bad? I've heard that he smells like old Arby's beef-and-cheddar sandwiches that have been left out in the sun for too long.

postgresql

memory-management

database-design

database-performance

share improve this question follow

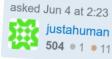

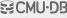

# Shared Scanning in Postgres

Asked 3 months ago Active 3 months ago Viewed 17 times

If a c is alr

In the 11th lecture of the CMU Intro to Databases course (2020, 39:37), Andy Pavlo states that "only the high end data systems support shared buffer scanning but Postares and MySql cannot".

and wanted to sale to sale to s

synchronize\_seqscans (boolean)

This allows sequential scans of large tables to synchronize with each other, so that concurrent scans read the same block at about the same time and hence share the I/O workload. When this is enabled, a scan might start in the middle of the table and then "wrap around" the end to cover all rows, so as to synchronize with the activity of scans already in progress. This can result in unpredictable changes in the row ordering returned by queries that have no ORDER BY clause. Setting this parameter to off ensures the pre-8.3 behavior in which a sequential scan always starts from the beginning of the table. The default is on.

stracted information an that Postgres cannot d yet?

doing so? How can loday?

at he smells like old long.

SQL Se

\_\_\_\_\_\_\_

database-design

database-performance

share improve this question follow

asked Jun 4 at 2:23
justahuman
504 • 1 • 11

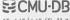

Q1 SELECT SUM(val) FROM A

Page0

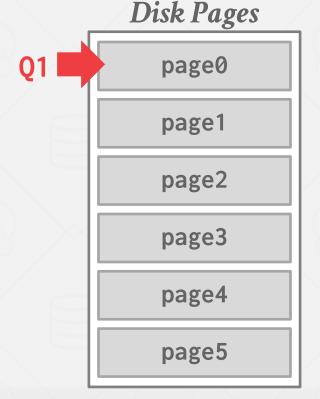

**ECMU-DB**15-445/645 (Fall 2022)

Q1 SELECT SUM(val) FROM A

**Buffer Pool** 

page0

page1

page2

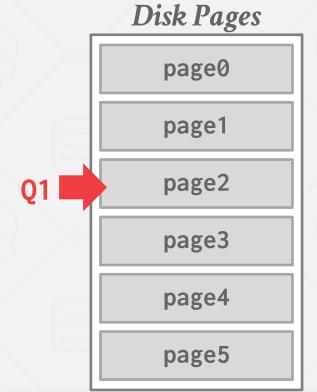

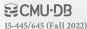

Disk Pages SELECT SUM(val) FROM A page0 page1 page2 Buffer Pool page3 page0 Q1 page4 page1 page5 page2

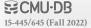

Disk Pages SELECT SUM(val) FROM A page0 page1 page2 Buffer Pool page3 page3 Q1 page4 page1 page5 page2

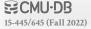

Q1 SELECT SUM(val) FROM A

Q2 | SELECT AVG(val) FROM A

Buffer Pool

page3

page1

page2

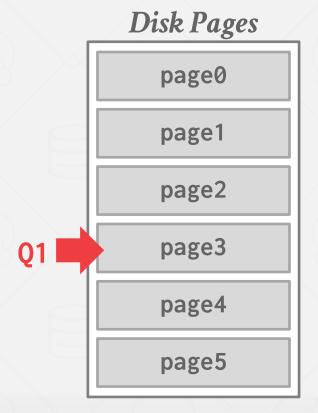

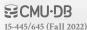

Q1 SELECT SUM(val) FROM A

Q2 | SELECT AVG(val) FROM A

Buffer Pool

page3

page1

page2

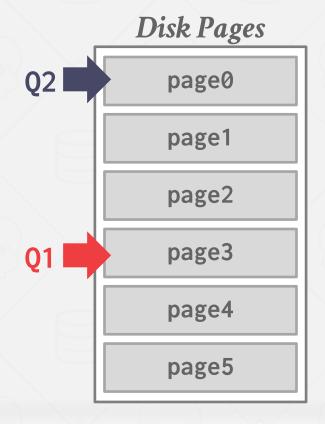

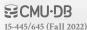

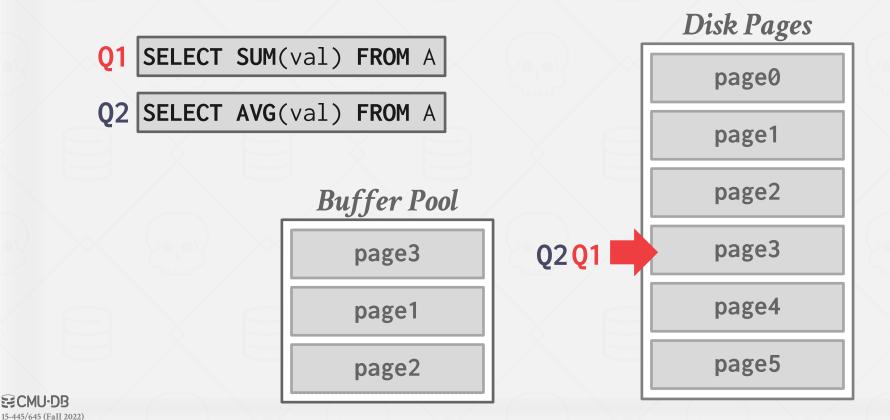

Q1 SELECT SUM(val) FROM A

Q2 | SELECT AVG(val) FROM A

Buffer Pool

page3

page4

page5

Disk Pages

page0

page1

page2

page3

page4

page5

Q2Q1

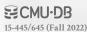

Q1 SELECT SUM(val) FROM A

Q2 | SELECT AVG(val) FROM A

Buffer Pool

page3

page4

page5

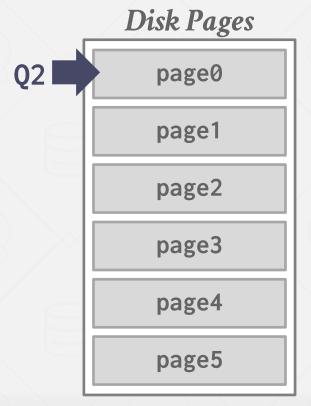

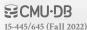

Q1 SELECT SUM(val) FROM A

Q2 | SELECT AVG(val) FROM A

Buffer Pool

page0

page1

page2

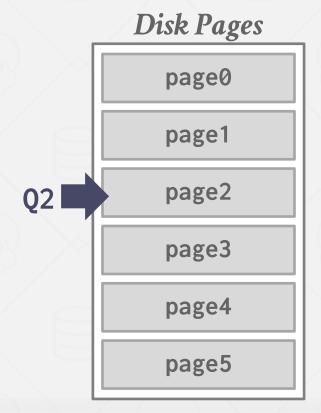

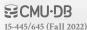

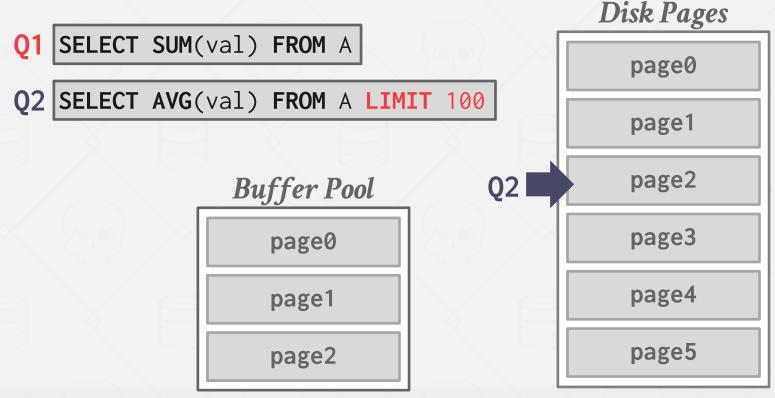

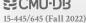

### **BUFFER POOL BYPASS**

The sequential scan operator will not store fetched pages in the buffer pool to avoid overhead.

- → Memory is local to running query.
- → Works well if operator needs to read a large sequence of pages that are contiguous on disk.
- $\rightarrow$  Can also be used for temporary data (sorting, joins).

Called "Light Scans" in Informix.

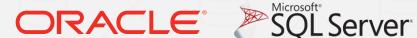

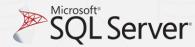

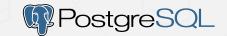

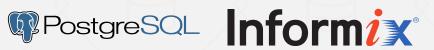

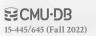

### **OS PAGE CACHE**

Most disk operations go through the OS API. Unless the DBMS tells it not to, the OS maintains its own filesystem cache (aka page cache, buffer cache).

Most DBMSs use direct I/O (O\_DIRECT) to bypass the OS's cache.

- → Redundant copies of pages.
- $\rightarrow$  Different eviction policies.
- $\rightarrow$  Loss of control over file I/O.

**DBMS** 

User-space

Kernel-space

Filesystem

Page Cache

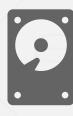

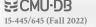

### **OS PAGE CACHE**

Most disk operations go through the OS API. Unless the DBMS tells it not to, the OS maintains its own filesystem cache (aka page cache, buffer cache).

Most DBMSs use direct I/O (O\_DIRECT) to bypass the OS's cache.

- → Redundant copies of pages.
- → Different eviction policies.
- $\rightarrow$  Loss of control over file I/O.

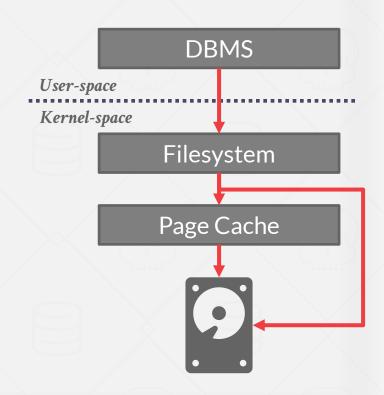

### OS PAGE CACHE

Most disk operations go through the OS API.

Unless you tell it not to, the OS maintains its own filesystem cache (i.e., the page cache).

Most DBMSs use direct I/O (O\_DIRECT) to bypass the OS's page cache.

- → Redundant copies of pages.
- → Different eviction policies.
- $\rightarrow$  Loss of control over file I/O.

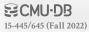

### **BUFFER REPLACEMENT POLICIES**

When the DBMS needs to free up a frame to make room for a new page, it must decide which page to evict from the buffer pool.

#### Goals:

- → Correctness
- → Accuracy
- $\rightarrow$  Speed
- → Meta-data overhead

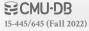

### LEAST-RECENTLY USED

Maintain a single timestamp of when each page was last accessed.

When the DBMS needs to evict a page, select the one with the oldest timestamp.

→ Keep the pages in sorted order to reduce the search time on eviction.

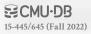

Approximation of LRU that does not need a separate timestamp per page.

- → Each page has a <u>reference bit</u>.
- $\rightarrow$  When a page is accessed, set to 1.

- → Upon sweeping, check if a page's bit is set to 1.
- $\rightarrow$  If yes, set to zero. If no, then evict.

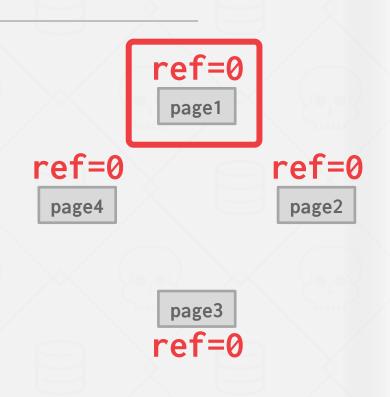

Approximation of LRU that does not need a separate timestamp per page.

- → Each page has a reference bit.
- $\rightarrow$  When a page is accessed, set to 1.

- → Upon sweeping, check if a page's bit is set to 1.
- $\rightarrow$  If yes, set to zero. If no, then evict.

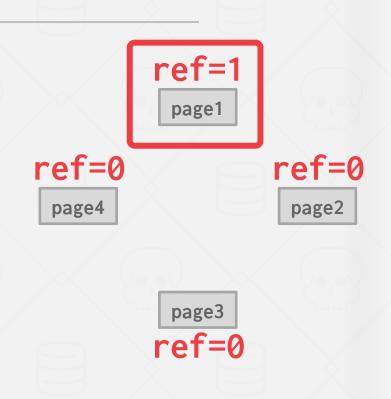

Approximation of LRU that does not need a separate timestamp per page.

- → Each page has a <u>reference bit</u>.
- $\rightarrow$  When a page is accessed, set to 1.

- → Upon sweeping, check if a page's bit is set to 1.
- $\rightarrow$  If yes, set to zero. If no, then evict.

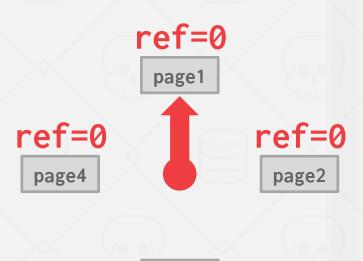

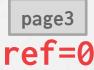

Approximation of LRU that does not need a separate timestamp per page.

- → Each page has a <u>reference bit</u>.
- $\rightarrow$  When a page is accessed, set to 1.

- → Upon sweeping, check if a page's bit is set to 1.
- $\rightarrow$  If yes, set to zero. If no, then evict.

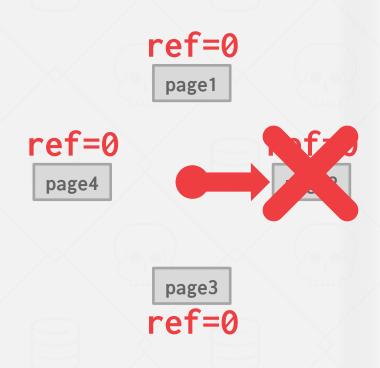

Approximation of LRU that does not need a separate timestamp per page.

- → Each page has a reference bit.
- $\rightarrow$  When a page is accessed, set to 1.

- → Upon sweeping, check if a page's bit is set to 1.
- $\rightarrow$  If yes, set to zero. If no, then evict.

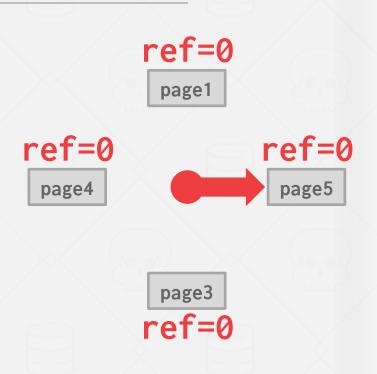

Approximation of LRU that does not need a separate timestamp per page.

- → Each page has a <u>reference bit</u>.
- $\rightarrow$  When a page is accessed, set to 1.

- → Upon sweeping, check if a page's bit is set to 1.
- $\rightarrow$  If yes, set to zero. If no, then evict.

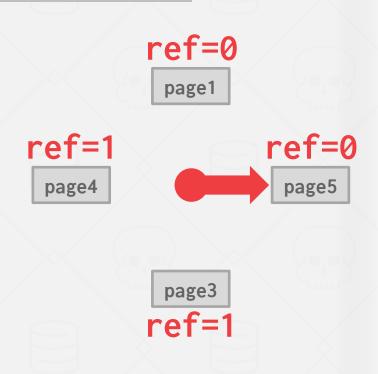

Approximation of LRU that does not need a separate timestamp per page.

- → Each page has a reference bit.
- $\rightarrow$  When a page is accessed, set to 1.

- → Upon sweeping, check if a page's bit is set to 1.
- $\rightarrow$  If yes, set to zero. If no, then evict.

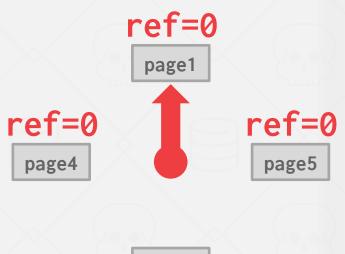

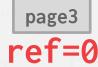

Approximation of LRU that does not need a separate timestamp per page.

- → Each page has a reference bit.
- $\rightarrow$  When a page is accessed, set to 1.

- → Upon sweeping, check if a page's bit is set to 1.
- $\rightarrow$  If yes, set to zero. If no, then evict.

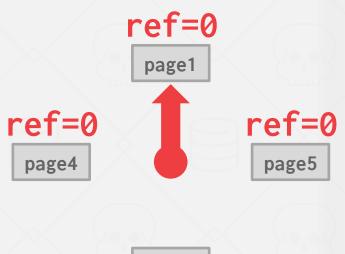

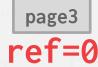

### **PROBLEMS**

LRU and CLOCK replacement policies are susceptible to sequential flooding.

- $\rightarrow$  A query performs a sequential scan that reads every page.
- → This pollutes the buffer pool with pages that are read once and then never again.

In some workloads the most recently used page is the most unneeded page.

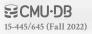

Q1 SELECT \* FROM A WHERE id = 1

Buffer Pool

page0

# Disk Pages page0 page1 page2 page3 page4 page5

**ECMU-DB**15-445/645 (Fall 2022)

Q1 | SELECT \* FROM A WHERE id = 1

Q2 | SELECT AVG(val) FROM A

**Buffer Pool** 

page0

Disk Pages

Q2 page0

page1

page2

page3

page4

page5

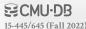

Q1 SELECT \* FROM A WHERE id = 1

Q2 | SELECT AVG(val) FROM A

Buffer Pool

page0

page1

page2

Disk Pages

page0

page1

page2

Q2 page3

page4

page5

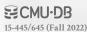

Q1 SELECT \* FROM A WHERE id = 1

Q2 | SELECT AVG(val) FROM A

page0
page1
page2

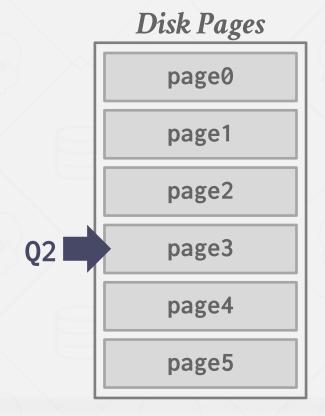

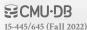

Q1 SELECT \* FROM A WHERE id = 1

Q2 | SELECT AVG(val) FROM A

Buffer Pool

page3

page1

page2

Disk Pages

page0

page1

page2

Q2 page3

page4

page5

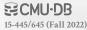

- Q1 SELECT \* FROM A WHERE id = 1
- Q2 | SELECT AVG(val) FROM A
- Q3 | SELECT \* FROM A WHERE id = 1

page3

page1

page2

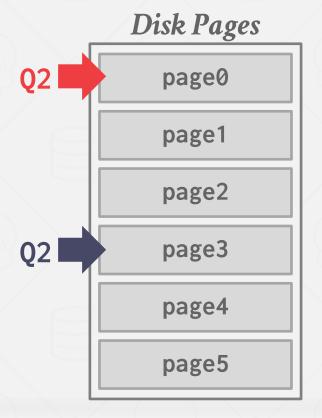

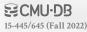

### **BETTER POLICIES: LRU-K**

Track the history of last *K* references to each page as timestamps and compute the interval between subsequent accesses.

The DBMS then uses this history to estimate the next time that page is going to be accessed.

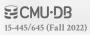

### BETTER POLICIES: LOCALIZATION

The DBMS chooses which pages to evict on a per txn/query basis. This minimizes the pollution of the buffer pool from each query.

→ Keep track of the pages that a query has accessed.

Example: Postgres maintains a small ring buffer that is private to the query.

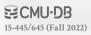

### BETTER POLICIES: PRIORITY HINTS

The DBMS knows about the context of each page during query execution.

It can provide hints to the buffer pool on whether a page is important or not.

Q1 INSERT INTO A VALUES (id++)

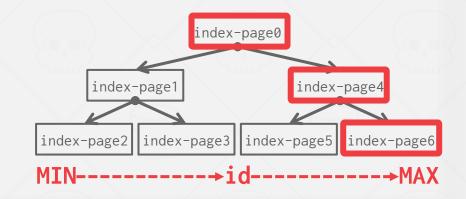

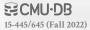

### BETTER POLICIES: PRIORITY HINTS

The DBMS knows about the context of each page during query execution.

It can provide hints to the buffer pool on whether a page is important or not.

Q1 INSERT INTO A VALUES (id++)

Q2 | SELECT \* FROM A WHERE id = ?

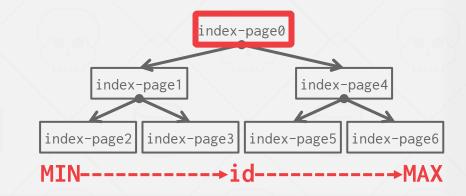

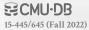

### **DIRTY PAGES**

**Fast Path:** If a page in the buffer pool is <u>not</u> dirty, then the DBMS can simply "drop" it.

**Slow Path:** If a page is dirty, then the DBMS must write back to disk to ensure that its changes are persisted.

Trade-off between fast evictions versus dirty writing pages that will not be read again in the future.

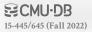

### **BACKGROUND WRITING**

The DBMS can periodically walk through the page table and write dirty pages to disk.

When a dirty page is safely written, the DBMS can either evict the page or just unset the dirty flag.

Need to be careful that the system doesn't write dirty pages before their log records are written...

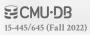

### OTHER MEMORY POOLS

The DBMS needs memory for things other than just tuples and indexes.

These other memory pools may not always backed by disk. Depends on implementation.

- $\rightarrow$  Sorting + Join Buffers
- → Query Caches
- → Maintenance Buffers
- → Log Buffers
- → Dictionary Caches

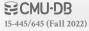

### CONCLUSION

The DBMS can almost always manage memory better than the OS.

Leverage the semantics about the query plan to make better decisions:

- → Evictions
- → Allocations
- → Pre-fetching

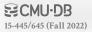

# **NEXT CLASS**

Hash Tables

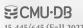

### PROJECT #1

You will build the first component of your storage manager.

- → Extendible Hash Table
- → LRU Replacement Policy
- → Buffer Pool Manager Instance

We will provide you with the disk manager and page layouts.

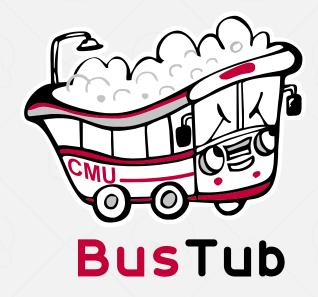

Due Date: Sunday Oct 2<sup>nd</sup> @ 11:59pm

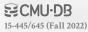

### TASK #1 - EXTENDIBLE HASH TABLE

Build a thread-safe extendible hash table to manage the DBMS's buffer pool page table.

- → Use unordered buckets to store key/value pairs.
- $\rightarrow$  You must support growing table size.
- $\rightarrow$  You do <u>not</u> need to support shrinking.

#### General Hints:

→ You can use **std::hash** and **std::mutex**.

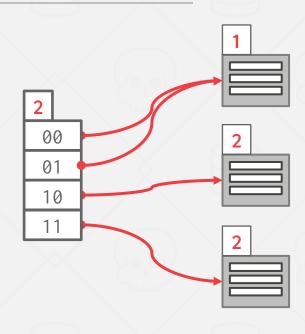

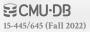

### TASK #2 - LRU-K REPLACEMENT POLICY

Build a data structure that tracks the usage of pages using the <u>LRU-K</u> policy.

#### General Hints:

- → Your LRUKReplacer needs to check the "pinned" status of a Page.
- → If there are no pages touched since last sweep, then return the lowest page id.

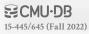

### TASK #2 - BUFFER POOL MANAGER

Use your LRU-K replacer to manage the allocation of pages.

- → Need to maintain internal data structures to track allocated + free pages.
- → We will provide you components to read/write data from disk.
- → Use whatever data structure you want for the page table.

#### General Hints:

→ Make sure you get the order of operations correct when pinning.

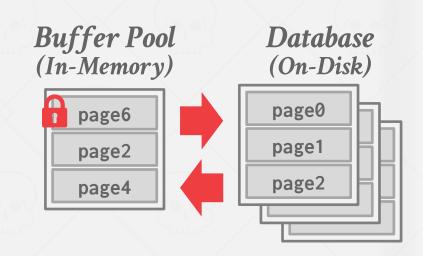

### THINGS TO NOTE

Do <u>not</u> change any file other than the six that you must hand in. Other changes will not be graded.

The projects are cumulative.

We will **not** be providing solutions.

Post any questions on Piazza or come to office hours, but we will **not** help you debug.

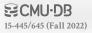

# CODE QUALITY

We will automatically check whether you are writing good code.

- → Google C++ Style Guide
- → <u>Doxygen Javadoc Style</u>

You need to run these targets before you submit your implementation to Gradescope.

- → make format
- → make check-lint
- → make check-clang-tidy-p1

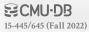

### **EXTRA CREDIT**

Gradescope Leaderboard runs your code with a specialized in-memory version of BusTub.

The top 20 fastest implementations in the class will receive extra credit for this assignment.

- $\rightarrow$  #1: 50% bonus points
- $\rightarrow$  **#2–10:** 25% bonus points
- $\rightarrow$  #11–20: 10% bonus points

Student with the most bonus points at the end of the semester will receive a BusTub shirt!

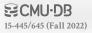

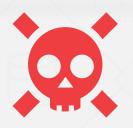

### **PLAGIARISM WARNING**

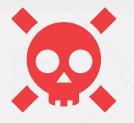

The homework and projects must be your own original work. They are <u>not</u> group assignments. You may <u>not</u> copy source code from other people or the web.

Plagiarism is <u>not</u> tolerated. You will get lit up.

→ Please ask me if you are unsure.

See <u>CMU's Policy on Academic Integrity</u> for additional information.

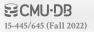